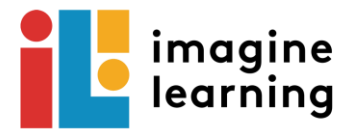

## Using Imagine Learning on an Chromebook/Laptop

## Houston ISD

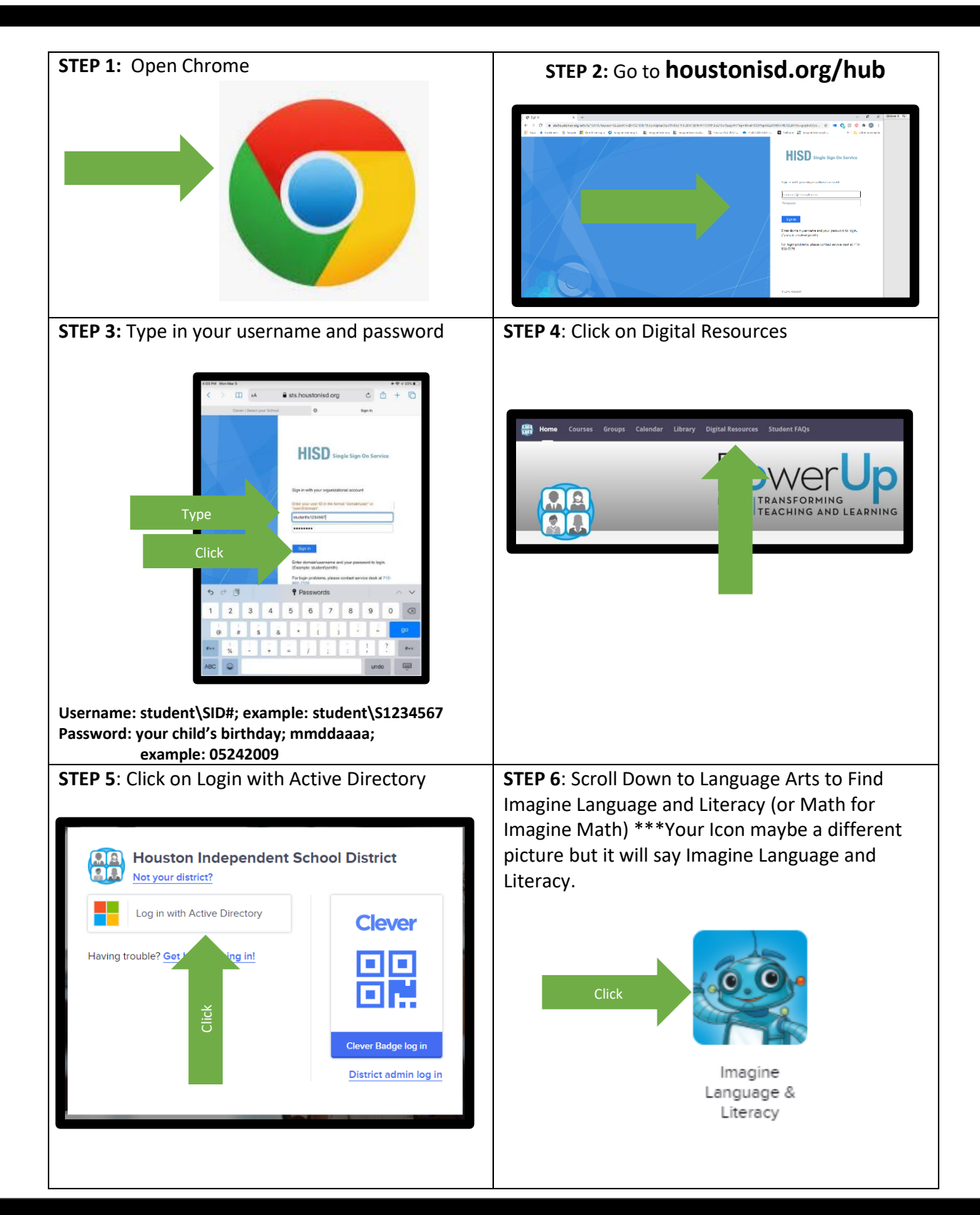

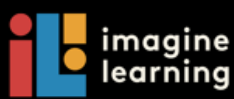

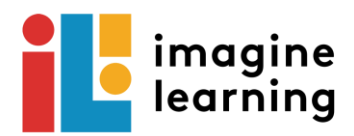

## **STEP 11:** Click Imagine Language and Literacy **STEP 12:** Program will start.

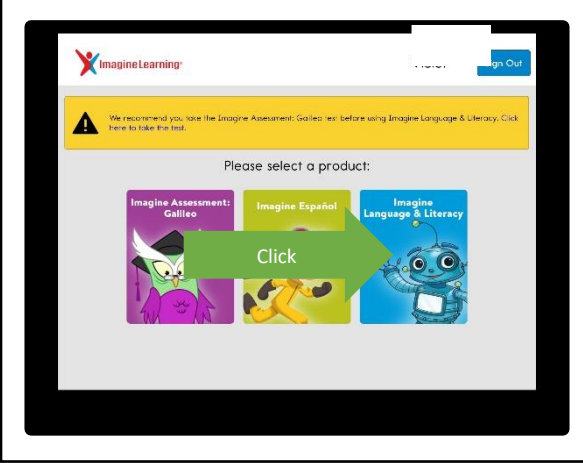

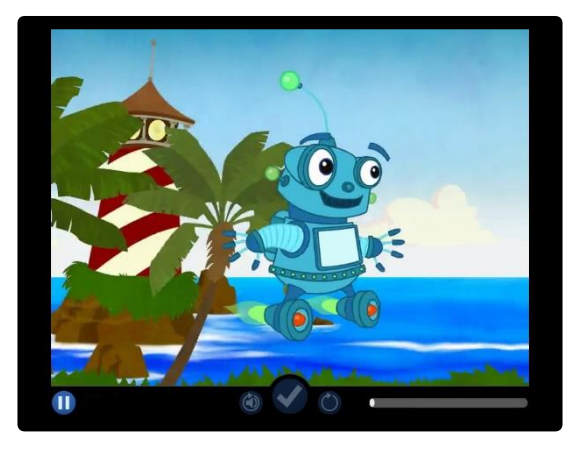

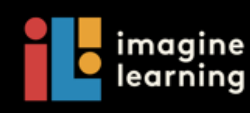